# APPENDIX 1

# Summary of PostScript commands

This Appendix offers a summary of PostScript operators useful for producing mathematical figures. Most have already been introduced. In addition, a few that are likely to be more rarely used than the rest are explained here. This is a large list, but by no means a complete list of PostScript commands. The PostScript reference manual ('Red Book') contains a complete list by function as well as a list in alphabetical order in which the operators are described in occasionally invaluable detail.

There are many operators even in this restricted list, but fortunately most commands are very close to normal English usage and should be easy to remember.

The symbol Ø means no arguments, or no return value.

# 1. Mathematical functions

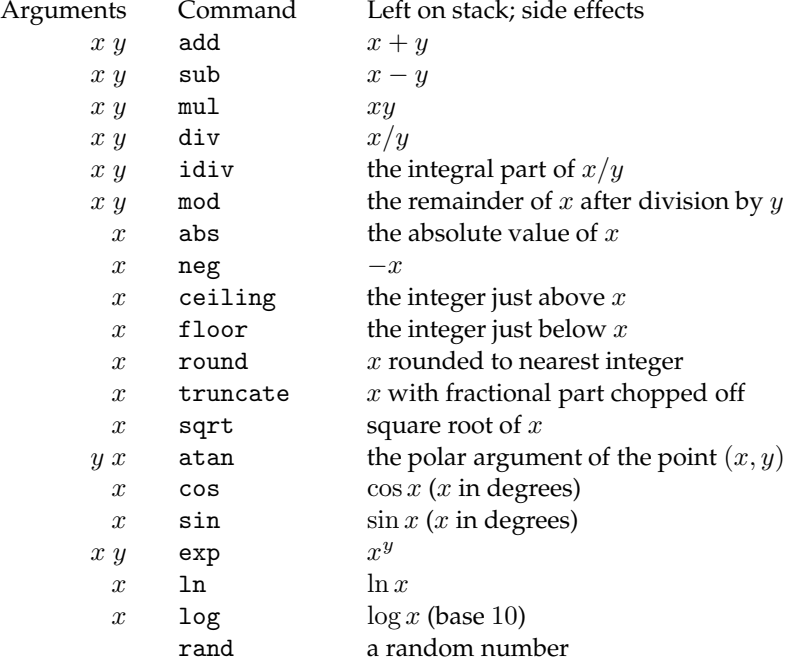

PostScript works with two kinds of numbers, integers and real. Real numbers are floating point, with a limited number of decimals of accuracy. Arguments for some operations, such as repeat, must be integers. I leave as an exercise to tell whether ceiling etc. return—i.e. leave on the stack—integers or real numbers. Many operations have an implicit range restriction—i.e. sqrt must be applied to a non-negative number.

#### 2. Stack operations

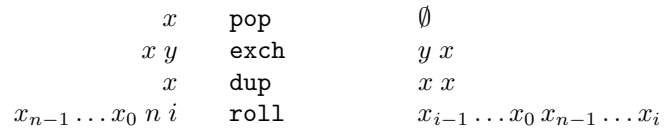

This rolls the top n elements on the stack around by a shift up of  $i$  elements. For example, if the stack holds 1 2 3 4 5 (from the bottom up) then 5 2 roll changes it to 4 5 1 2 3. It is more efficient if more complicated to do stack operations than access them by variable names, although the extra efficiency is often not worth the inconvenience of having to keep track of what's what on the stack.

 $x_{n-1} \ldots x_0 \; n \qquad \text{copy} \qquad x_{n-1} \ldots x_0 \; x_{n-1} \ldots x_0$ 

A good trick for debugging is to combine copy and roll to view in a terminal window the top  $n$  items on the stack. The best way to do this (where  $n = 3$ ):

3 copy [ 4 1 roll ] ==

 $x_i \dots x_0$  i index  $x_i$  $x_i \ldots x_0 x_i$ 

3. Arrays

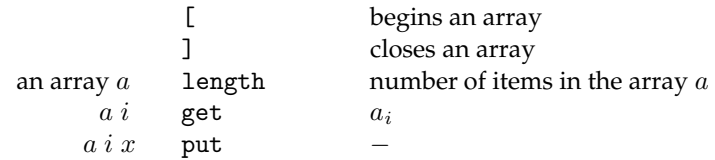

Sets the *i*-th entry of a equal to x. The way to remember the order of the arguments here is to think of this as formally equivalent to  $a[i]$  x def.

> $a i j$  getinterval  $a_i \ldots a_j$  $n$  array an empty array of length  $n$  with null entries

The null item in PostScript is like nothing . . . else.

a aload  $a_0 \dots a_{\ell-1}$  a ( $\ell$  is the length of a)

This essentially just unpacks  $a$  onto the stack, but also puts  $a$  itself on top. If you want just to unpack  $a$ , use the pair aload pop.

An array in PostScript is what in other languages is called a **pointer**, which is to say it is stored in PostScript as an address in the machine where the items in the array are stored. The practical importance of this is that if  $a$  is an array then the sequence a dup doesn't make a new copy of the data stored by  $\alpha$ , but only a copy of the address where the data is stored. The sequence

a [ exch aload pop ]

will make a new array with the same data as  $a$ .

#### 4. Dictionaries

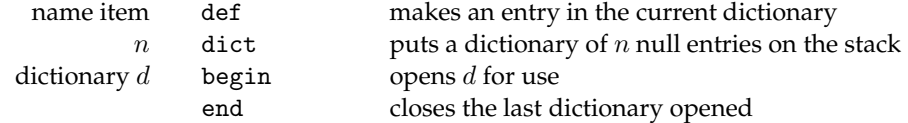

Dictionaries in PostScript keep track of variable names and their current values. There may be several dictionaries in use at any moment; they are stored on a stack (the dictionary stack) and searched from the top down. The command begin puts a dictionary on this stack and end pops it off. So begin and end should be nested pairs.

something bind used before def to construct a procedure immediately

Normally, when defining a procedure, the names occurring in it are left as strings, without attempting to look up their values when the definition is made. These names are looked up when the procedure is called. But when bind is used, the names that do occur in dictionaries are evaluated immediately.

# 5. Conditionals

The first few return 'boolean' constants true or false. A few others have boolean values as arguments.

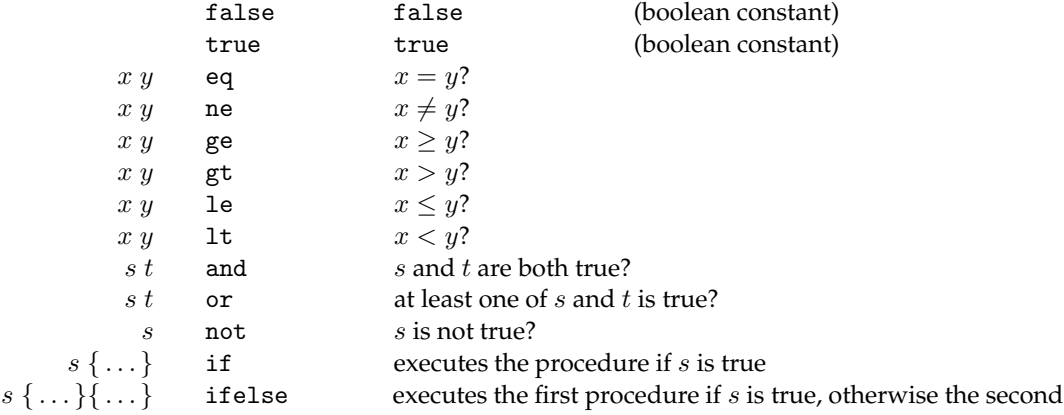

#### 6. Loops

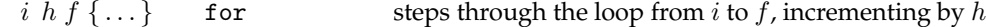

The tricky part of this is that at the start of each loop it leaves the loop variables  $i$ ,  $i + h$ ,  $i + 2h$  on the stack. It is safest to use this only with integer loop variables.

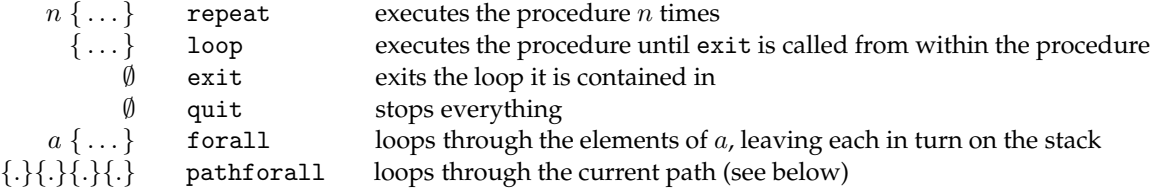

The four arguments to pathforall are procedures to be called in the course of looking at the current path. This is a tricky command, but it can produce spectacular effects. A path is a special kind of array. Each element in it is one of the four commands x y moveto, x y lineto, x[1] y[1] x[2] y[2] x[3] y[3] curveto, closepath. The data are expressed in device coordinates. The command pathforall loops through the elements of the current path, pushing its arguments on the stack and then executing the corresponding procedure. For example, the following segment displays the current path.

 $\{ [ 3 1$  roll (moveto) ] ==  $\}$ { [ 3 1 roll (lineto) ] == }  ${ [ 7 1 roll (curveto) ] =}$  ${ [ (closepath) ] == }$ pathforall

The values of the coordinates are in the current user coordinates.

# 7. Conversions

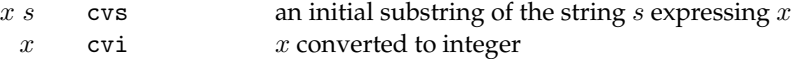

#### 8. File handling and miscellaneous

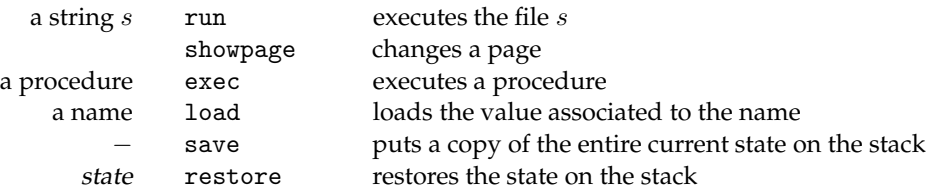

Thus

```
save /SavedState exch def
...
SavedState restore
```
will save and restore a snapshot of a state.

type tells what type the object at the top of the stack is

It pops that object from the stack, so you will likely want to use dup and type together. This is one of the more complicated PostScript operators. First of all, what it returns is one of the following names

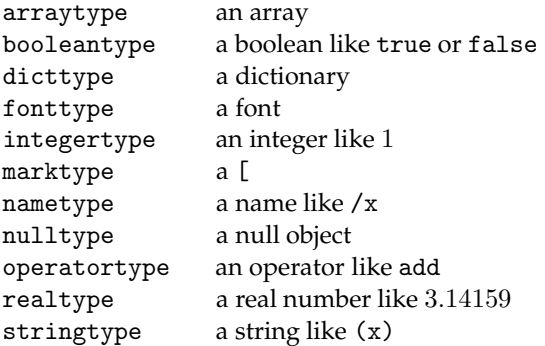

or possibly one of a few types I haven't introduced.

Second, what it returns is an executable object, which means if you apply to it the exec operator it will execute whatever has been defined by you to be associated to that name. Thus after

```
/arraytype \{ dup length = == \} def
/integertype { = } def
```
the sequence dup type exec will display and pop the object at the top of the stack if it is an integer, display and pop it and its length if it is an array, and give you an undefined error otherwise. This allows you to have a procedure do different things, depending on what kind of arguments you are passing to it. The PostScript operator transform behaves like this, for example, detecting whether the top of the stack contains a matrix or a number.

# 9. Display

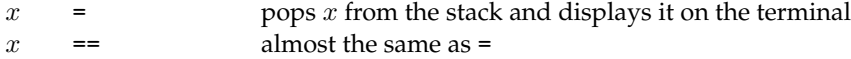

The most important difference between the two is that the operator == displays the contents of arrays, while = does not. One curious difference is how they handle strings. Thus  $(x)$  = displays x in the terminal window while  $(x)$  == displays  $(x)$ . In particular, it is useful when using terminal output for debugging to know that () = produces an empty line.

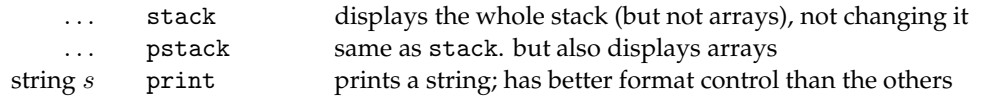

The difference between = and == is that == will display arrays and = will not. Sometimes this is a good thing, and sometimes not; sometimes arrays will be huge and displaying them will fill up your screen with garbage. The difference between stack and pstack is the same.

As for print, it is a much fancier way to display items—more difficult to use, but with output under better control. For example

```
(x = ) print
x ( ) cvs print
(\n) print
```
will display " $x =$  " plus the current value of x on a single line. What's tricky is that print displays only strings, so everything has to be converted to one first. That's what cvs does. The  $(\nabla)$  is a string made up of a single carriage return, because otherwise print doesn't put one in.

Implicitly the value of  $x$  here is converted to a string.

#### 10. Graphics state

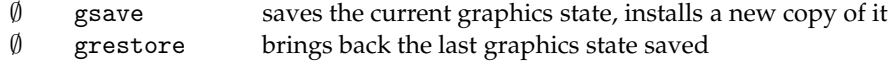

The graphics state holds data such as the current path, current line width, current point, current colour, current font, etc. These data are held on the **graphics stack**, and gsave and grestore put stuff on this stack and then remove it. They should always occur in nested pairs. All changes to the graphics state have no effect outside a pair. It is a good idea to encapsulate inside a gsave ... grestore pair all fragments of a PostScript program that change the graphics state to draw something, unless you really want a long-lasting change.

stack:operator:5 We have seen three stacks used by a PostScript interpreter—the operator stack which is used for calculations, state continuity that dictionary stack which controls access to variable names, and the graphics stack. There is one other stack, stack:execution:5 the execution stack, which is used to keep track of what procedures are currently running, but the user has little explicit control over it, and it is not important to know about it.

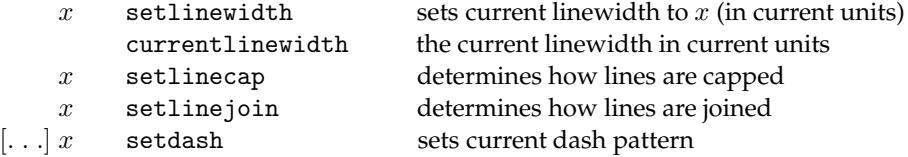

For example [3 2] 1 setdash makes it a sequence of dashes 3 units long and blanks 2 units long each, with an offset of 1 unit at the beginning.

Experimentation with setdash can be interesting. The initial array specifying the on/off pattern can be long and complicated, and itself produced by a program. Go figure.

> $g$  setgray sets current colour to a shade of grey  $r g b$  setrgbcolor sets current colour

In both of these, the arguments should be in the range  $[0, 1]$ .

# 11. Coordinates

Here, a matrix is an array of 6 numbers. The CTM is the Current Transformation Matrix.

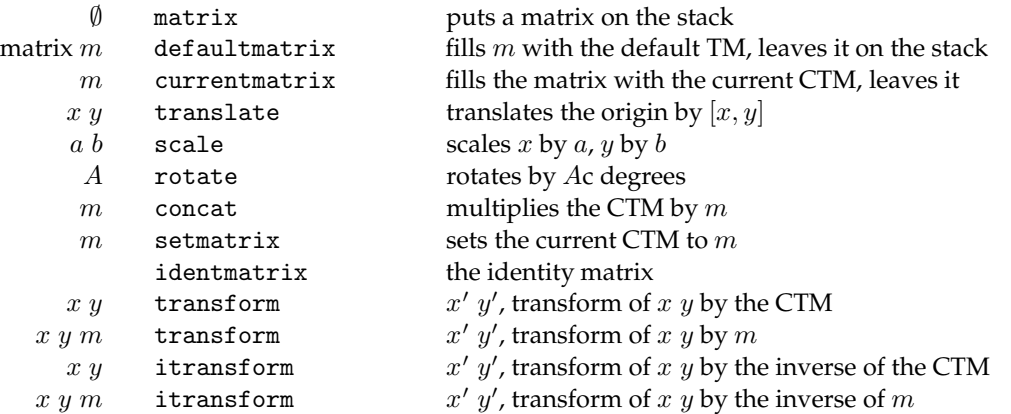

idtransform:6 There are also operators dtransform and idtransform that apply just the linear component of the matrices (to get relative position).

 $m_1$   $m_2$  invertmatrix  $m_2$  (the matrix  $m_2$  is filled by the inverse of  $m_1$ 

### 12. Drawing

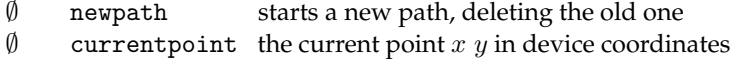

In order for there to be a current point, a current path must have been started. Every path must begin with a moveto, so an error message complaining that there is no current point probably means you forgot a moveto.

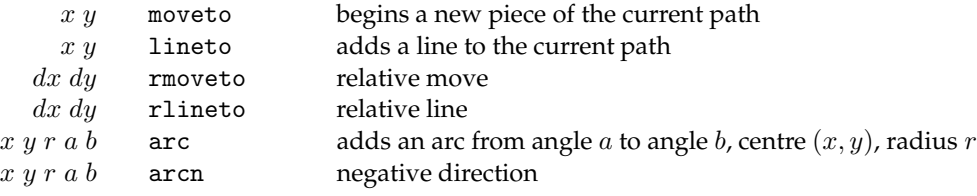

The operators arc and arcn are a bit complicated. If there is no current path under construction, it starts off at the first angle and makes the arc to the second. If there is a current path already it adds to it a line from where it ends to the beginning of the arc, before it adds the arc to the current path.

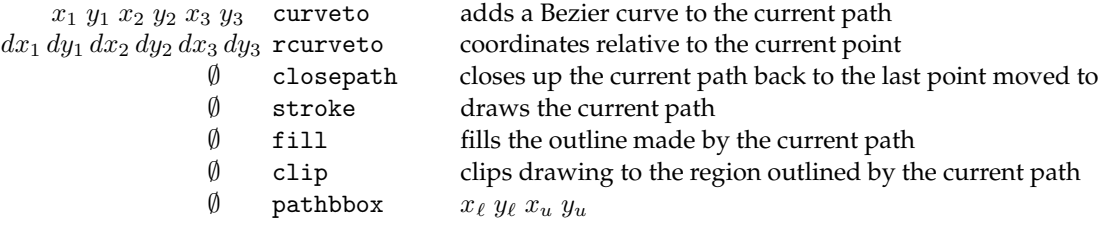

This returns four numbers llx lly urx ury on the stack which specify the lower left and upper right corners of a rectangle just containing the current path.

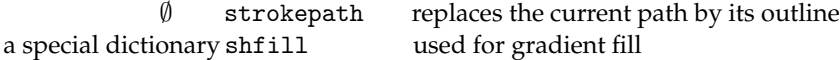

# 13. Displaying text

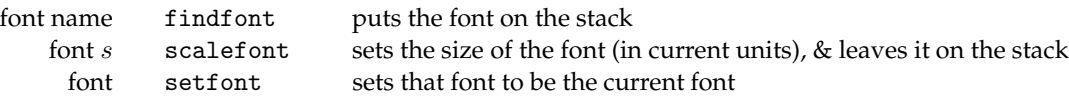

So that

```
/Helvetica-Bold findfont
12 scalefont
setfont
```
sets the current font equal to Helvetica-Bold at approximate height 12 units.

string  $s$  show displays  $s$ 

The string is placed at the current point, and moves that current point to the end of the string. Usually it is prefaced by a moveto. There must also be a current font set.

string s stringwidth  $w_x w_y$ , the shift caused by showing s

I.e. displaying a string moves the current point. This returns the shift in that point.

string  $s$  boolean  $t$  charpath the path this string would make if displayed.

Use true for filling or clipping the path, false for stroking it. In some circumstances these will produce somewhat different results, and in particular the path produced by true might not be what you want to see stroked.

## 14. Errors

When a program encounters an error it displays a key word describing the type of error it has met. Here are some of the more likely ones, roughly in the order of frequency, along with some typical situations that will cause them.

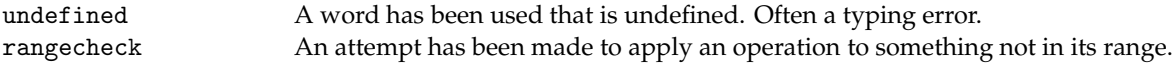

For example, -1 sqrt or [0 1] 2 get.

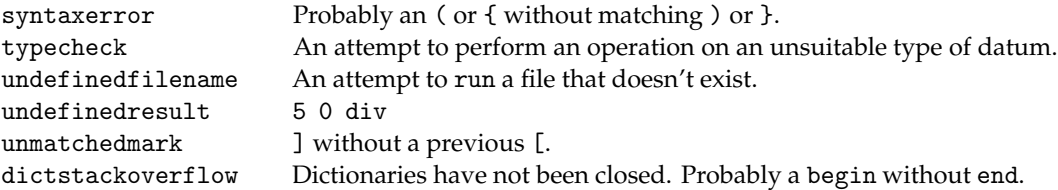

## 15. Alphabetical list

Here is a list of all the operators described above, along with the section it can be found in.

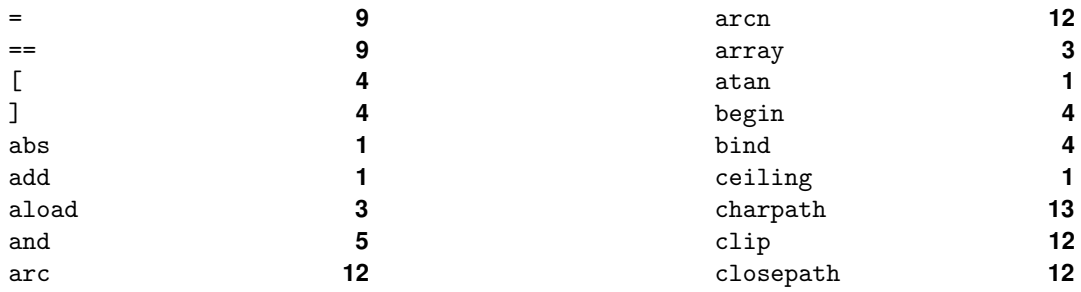

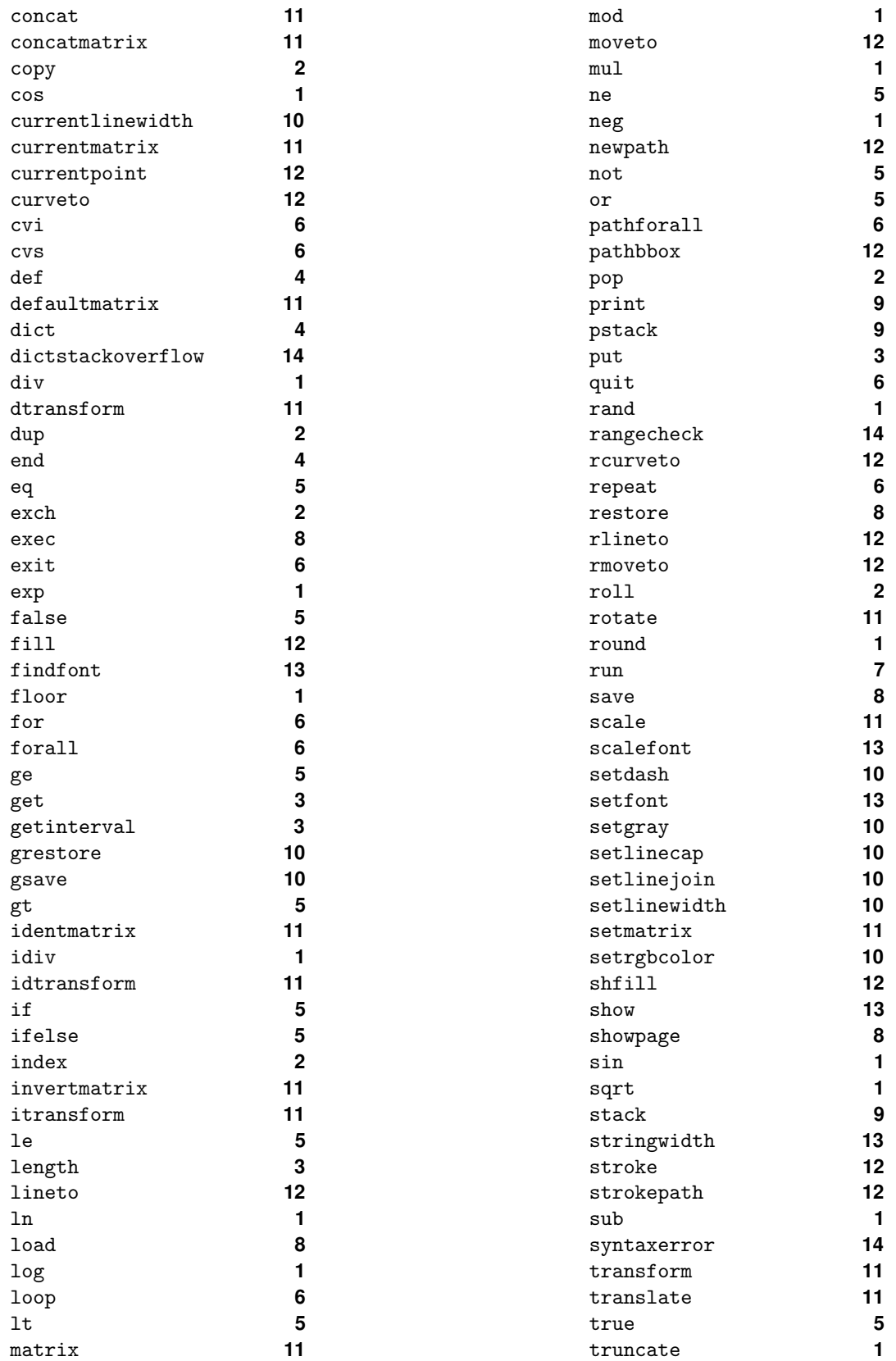

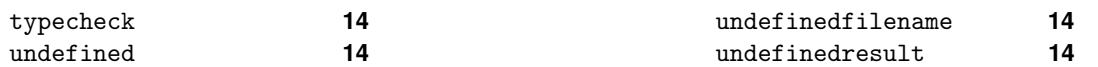